$NOM:$  Date :  $\qquad \qquad$  Date : PRENOM :  $Groupe:$ 

## **Calcul stochastique : TP 10** Evolution de la courbe des taux dans un modèle de Ho et Lee

On reprend les notations du TP précédent pour le modèle de taux de Ho et Lee. Le zéro-coupon  $Z_t^T$ ,  $t, T \in [0..T_{\text{max}}]$ δt =: T, δt :=  $T_{\text{max}}/N$ ,  $t \leq T$ , désigne la valeur à la date *t* d'un contrat assurant le paiement de 1 EUR à la date *T*. Rappelons qu'il satisfait à la récurrence :

$$
Z_t^T = \frac{Z_{t-\delta t}^T}{Z_{t-\delta t}^t} \eta(\theta^T(t), X_t) , \text{ où } \theta^T(t) := T - t,
$$
\n
$$
(1)
$$

pour une fonction *η* définie par le choix d'un  $\delta > 1$ , caractérisant, avec  $\pi \in ]0,1[$ , le modèle retenu, par

$$
\eta(\theta,0) := \frac{1}{\pi + (1-\pi)\delta^{\frac{T-t}{\delta t}}} \text{ et } \eta(\theta,1) = \eta(\theta,0) \cdot \delta^{\frac{T-t}{\delta t}} \tag{2}
$$

Les valeurs des  $Z_0^T$ , valeurs spot des zéros-coupons observées sur le marché à l'instant  $t = 0$ , sont choisies comme dans le TP précédent. On définit le taux court, "sans risque"  $r_t$ , par

$$
Z_t^{t+\delta t}(1+r_{t+\delta t})=1
$$

. On voit donc que  $r_{t+\delta t}$  est  $\mathcal{F}_t$ -mesurable (on dit que le processus  $(r_t)_{t\in\mathbb{T}^*}$  est  $\mathbb{F}\text{-}pr\'evisible)$ ; on pose

$$
B_t := (1 + r_{\delta t})(1 + r_{2\delta t}) \dots (1 + r_t) \text{ et } \tilde{Z}_t^T := Z_t^T / B_t.
$$

Les constantes sont, comme précédemment  $T_{\text{max}} = N$  (et donc  $\delta t = 1 =$ delta\_t),  $t =$ n\*delta\_t,  $T = k * delta_t, J_t(\omega) = j, T - t = l * delta_t, T = k * delta_t, \eta(T - t, X_t(\omega)) = eta(l * delta_t, x),$ pour  $\mathbf{x} = X_t(\omega), Z_t^T(\omega) = \mathbf{Z}(\mathbf{n}, \mathbf{j}, \mathbf{k})$ , pour  $J_t(\omega) = \mathbf{j}$ , avec les choix  $\pi = \mathbf{pi}$  :=0.5, et  $\delta = \mathbf{delta}$  :=1.01. On suppose toujours que le taux JJ initial  $r_{\delta t}$  est de 2% et que la courbe des taux initiale correspond à un taux indépendant de la maturité *T*. Le taux actuariel d'un zéro-coupon, noté  $A_t^T$  (ou  $a(t, T)$ ) et défini par  $Z_t^T(1 + A_t^T)^{\frac{T-t}{\delta t}} = 1$  est calculé au moyen de la fonction  $\mathbf{A}(\mathbf{n}, \mathbf{j}, \mathbf{k})$ .

On a représenté sur la page suivante quelques courbes des taux à divers instants  $t = n *$ delta tobtenues en calculant la matrice ZZ puis en définissant les fonctions  $Z(n,j,k)$  et  $A(n,j,k)$  par // pour s'affranchir de "+1" dans les 3 arguments de ZZ,

```
//on introduit la fonction Z :
function z = Z(n, j, k) //t=n*delta_t et T=k*delta_t
z = ZZ(n+1, j+1, k+1);
endfunction ;
// Calcul du taux actuariel A(t,T) associe au zero coupon Z(t,T) :
function a=A(n,j,k)a=exp(-log(Z((n),j,k))'./((k)-(n)))-1 // attention : n<k
endfunction ;
   et en utilisant le code suivant :
```

```
//evolution de la courbe des taux
xset("window",5);
// t=0AbscT=zeros(Nmax+1);
OrdoZ=zeros(Nmax+1);
for kk=1 :Nmax+1 ; //kk commence toujours 1
AbscT(kk)=kk-1 ;
OrdoZ(kk)=Z(0,0,kk-1);end ;
plot2d(AbscT,OrdoZ);
// t=delta_t
AbscT=zeros(Nmax) ;
OrdoZ=zeros(Nmax) ;
```

```
for kk=1 :Nmax ; //kk commence toujours 1
AbscT(kk)=kk-1 ;
OrdoZ(kk)=Z(1,0,kk+1-1);//apres un "down"
end ;
plot(AbscT,OrdoZ,"--r");
for kk=1 :Nmax ; //kk commence toujours 1
AbscT(kk)=kk-1;OrdoZ(kk)=Z(1,1,kk+1-1);//aprs un "up"
end ;
plot(AbscT,OrdoZ,"--b");
// t=2*delta\_tAbscT=zeros(Nmax-1);
OrdoZ=zeros(Nmax-1);
//j=0for kk=1 :Nmax-1 ; //kk commence toujours 1
AbscT(kk)=kk-1;
OrdoZ(kk)=Z(2,0,kk+2-1);end ;
plot(AbscT,OrdoZ,"-+r");
//j=1 , AbscT inchang
OrdoZ=zeros(Nmax) ;
for kk=1 :Nmax-1 ; //kk commence toujours 1
OrdoZ(kk)=Z(2,1,kk+2-1);//j=0
end ;
plot(AbscT,OrdoZ,"-+g");
//j=2 , AbscT inchang
OrdoZ=zeros(Nmax) ;
for kk=1 :Nmax-1 ; //kk commence toujours 1
OrdoZ(kk)=Z(2,2,kk+2-1); // j=0end ;
plot(AbscT,OrdoZ,"-+b");
```
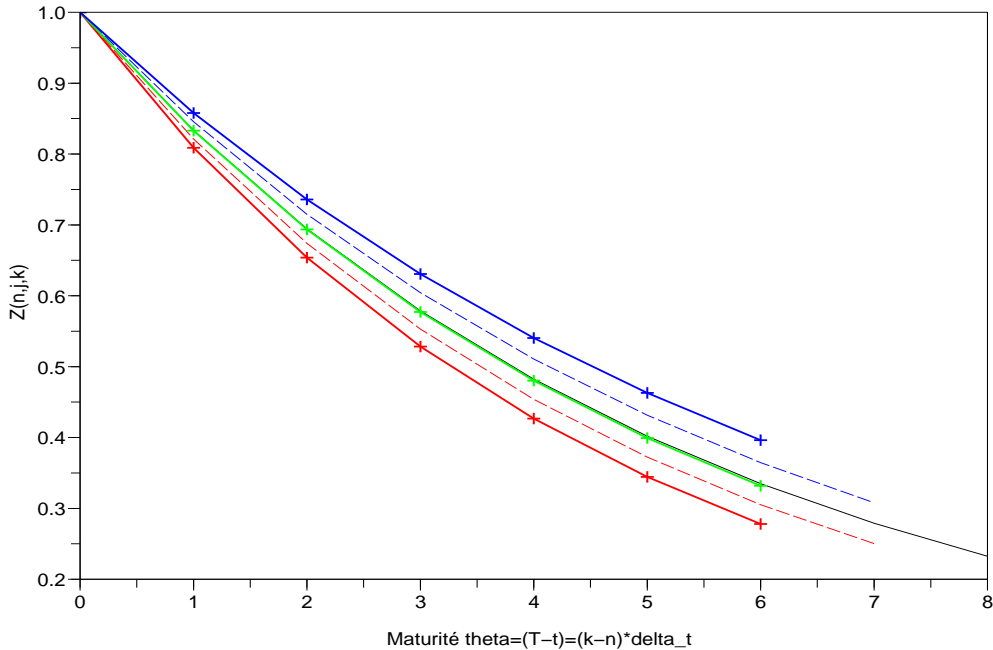

- 1. On se propose d'étudier comment la courbe des zéros coupons  $T \mapsto Z(t,T)$  se déforme lorque t passe de  $t = 0$  à  $t = \delta t$ ,  $t = 2\delta t$ , représentées sur la figure ci contre. Combien de courbes sont représentées?
- 2. Pour chacune des courbes représentées, indiquer sur la figure à quelle valeur de  $t \in \{0, \delta t, 2\delta t\}$  elle correspond et à quelle valeur de j.
- 3. Pourquoi les courbes sont-elles de longueurs différentes ?

4. Le code utilis´e est disponible sur le web sous le nom TDCSG10.SCE. Importer ce code. Quelle valeur de  $r$  et de  $\delta$  ont été utilisées ?

5. Revenir à  $r = 0.02 = 2\%$  et refaites les dessins. Qu'observez-vous ? Expliquez la différence observée

6. Revenir aussi à  $\delta = 1.01$  et refaites les dessins. Qu'observez-vous ? Expliquez la différence observée

7. Le code utilisé trace les courbes pour  $t = n\delta t$  pour  $0 \le j \le n \le 2$  en utilisant ces diverses valeurs explicitement. Réécrire ce code pour  $0 \leq j \leq n \leq 5$  par une double boucle for n=0 :5 ; for j=0 : ... Exécutez votre programme puis recopiez cette double boucle ci-dessous.

8. Faire la même étude mais cette fois pour l'arbre des courbes de taux  $T \mapsto A(t, T)$ . Commencez par  $r = 20\%$  et  $\delta = 1.03$ . Représentez schématiquement les courbes obtenues pour  $t = 0, t = \delta t$ , et  $t = 2\delta t$  en précisant à nouveau ces valeurs de *t* et de *j* pour chacune. Revenez à  $r = 2\%$  et  $\delta = 1.01$ ; indiquez comment ceci modifie la figure.